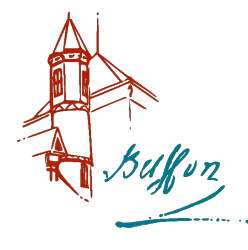

# Modèle scalaire des ondes lumineuses

## Applications directes du cours

1 Montrer que la longueur de chemin optique obtenu en additionnant les produits des indices et des ´epaisseurs des milieux traversés par un faisceau est équivalente à la longueur qu'effectuerait ce faisceau dans le vide pendant le même temps.

- 2 Combien de longueurs d'onde, à  $\lambda_0 = 500$  nm, la lumière parcourt-elle dans 1,0 m de vide.
- $3 \mid$  Même question si l'on introduit une lame de verre de 5,0 cm d'épaisseur ( $n = 1, 5$ ) sur le trajet ?
- 4 Pour toutes les questions suivantes, indiquer quel type de lentille utiliser, et le cas échéant où se trouve le centre de l'onde sphérique. Tracer un schéma sur lequel apparaissent les rayons lumineux et les surfaces d'onde.
	- Comment transformer une onde sphérique divergente en une onde plane?
	- $-$  Une onde plane en une onde sphérique convergente?
	- Une onde sphérique divergente en une onde sphérique convergente ?
	- Une onde plane en une onde sphérique divergente?

## Exercices

#### 1. Réfraction

Une onde plane monochromatique émise par une source S tombe sur un dioptre plan séparant le milieu d'indice  $n_1$ , contenant la source, du milieu d'indice  $n_2$ . On note  $\theta_1$  l'angle d'incidence sur le dioptre et  $\theta_2$  l'angle de réfraction.

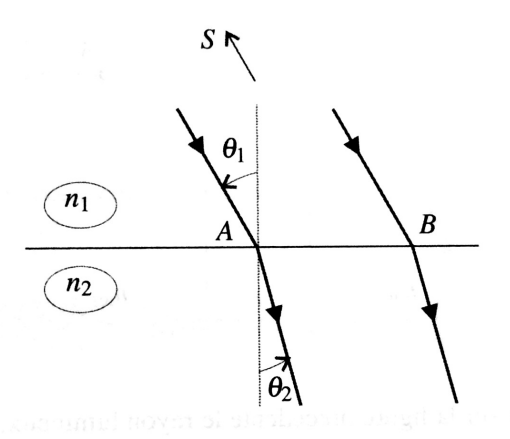

- 1. En faisant apparaître le point H situé sur le rayon passant par B tel que  $(SA) = (SH)$ , trouver une expression de  $(SB) - (SA)$  en fonction de  $\ell = AB$  et  $\theta_1$ .
- 2. Trouver de même une expression de  $(SB) (SA)$  en fonction de  $\ell$  et  $\theta_2$  à l'aide de la loi de Malus.
- 3. Montrer qu'on retrouve la loi de la réfraction liant  $\theta_1$  et  $\theta_2$ .

#### 2. Traversée d'un défaut

Ue onde plane arrive sous incidence normale sur une lame d'indice  $n$ , d'épaisseur  $e_0$  présentant un défaut d'épaisseur e.

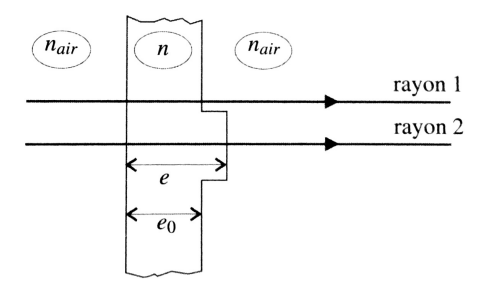

- 1. Donner la forme des surface d'onde avant la lame, dans la lame avant le défaut, dans la lame au niveau du défaut et après la lame.
- 2. Exprimer la différence de phase entre un rayon passant par le défaut et un autre passant passant à côté du défaut.
- 3. Estimer un ordre de grandeur de ce déphasage pour un défaut de  $5\mu$ m.

#### 3. Chemins optiques

La lentille  $(L)$  est en verre d'indice n, et a une épaisseur e au niveau de son centre optique O. Sa distance focale image est notée  $f'$ . Elle est plongée dans l'air d'indice  $n_{air}$ . Soient M et M' deux points dont les coordonnées dans le repère  $(Oxy)$  sont respectivement  $(x, 0)$  et  $(x', y')$ . Une source S est placée devant la lentille  $(L)$  sur l'axe  $(Ox)$ .

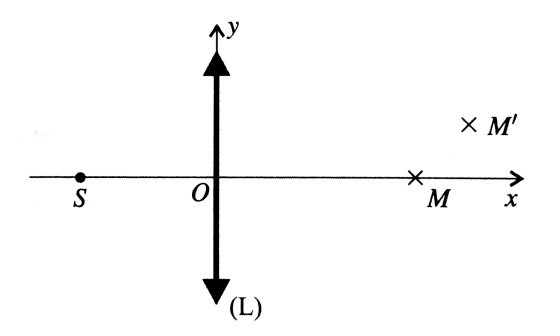

- 1. Dans cette question, la source ponctuelle S est placée au foyer objet  $F$  de la lentille.
	- (a) Où se trouve  $S'$  image de S par la lentille?
	- (b) Construire les rayons issus de  $S$  qui parviennent en  $M$  et en  $M'$ .
	- (c) Exprimer les chemins optiques  $(SM)$  et  $(SM')$ .
- 2. S est placée avant O à une distance  $OS = \frac{3f'}{2}$  $rac{J}{2}$ .
	- (a) On donne la relation de conjugaison des lentilles minces entre deux points de l'axe optique  $A$  et  $A'$  conjugués :

$$
-\frac{1}{\overline{OA}} + \frac{1}{\overline{OA'}} = \frac{1}{f'}.
$$

En déduire la position de  $S'$ .

- (b) Construire les rayons issus de  $S$  passant par  $M$  et  $M'$ .
- (c) En déduire les chemins optiques  $(SM)$  et  $(SM')$ .

#### 4. Lame de verre

On considère une lame d'indice n et d'épaisseur e. Un rayon incident (angle d'incidence i, point d'incidence I) est soit réfléchi sur la face d'entrée de la lame et donne le rayon noté 1, soit transmis par la face d'entrée (on note  $r$  l'angle de réfraction) puis réfléchi sur la deuxième face et réfracté par la face d'entrée, c'est le rayon noté 2. On note J le point d'intersection entre le rayon 2 et la face d'entrée.

- 1. Construire les rayons lumineux 1 et 2. Comment sont les rayons émergents ?
- 2. Calculer le chemin optique  $(IJ)$  sur le rayon 2 en fonction de r, e et n.
- 3. Calculer, en fonction de e, n et cos r, la différence de marche au point M à l'infini entre les deux parcours, définie par  $\delta = (IM)_2 - (IM)_1$ .

#### 5. Raie spectrale

On considère une raie spectrale de longueur d'onde moyenne  $\lambda_{0,m}$ , de largeur  $\Delta\lambda$  et longueur de cohérence  $L_c$ .

- 1. Montrer que :  $\Delta \lambda = \frac{\lambda_{0,m}^2}{L}$  $\frac{L_{0,m}}{L_{c}}$ .
- 2. Une raie spectrale d'une lampe spectrale au cadmium a pour caractéristiques  $\lambda_{0,m} = 643, 8 \text{ nm}$  et  $\Delta\lambda = 1, 3 \text{ pm}$ . Quelle est sa couleur? Calculer  $L_c$ ,  $\tau_c$  ainsi que le nombre moyen d'oscillations par train d'onde défini par  $N = \frac{L_c}{\Lambda}$  $rac{E_c}{\lambda_{0,m}}$ .

### 6. Largeur spectrale et effet Doppler

On consid`ere une lampe `a vapeur de mercure <sup>≪</sup> basse pression <sup>≫</sup>. La raie verte du mercure a la longueur d'onde  $\lambda_0 = 546$  nm.

- 1. Pour la lampe considérée, la largeur de la raie verte vaut  $\Delta\lambda = 1,0$  pm. En déduire la largeur spectrale en fréquence  $\Delta f$ , puis la longueur de cohérence temporelle pour cette raie.
- 2. Dans les lampes « basse pression », la largeur des raies est principalement due à l'effet Doppler, les atomes étant soumis à l'agitation thermique. Déterminer la vitesse typique des atomes et commenter. On rappelle la formule de l'effet Doppler :

$$
\Delta f \simeq f_0 \frac{v}{c}
$$

.